## Experiment:2

## ARRAYS AND LOOPS

## (Basic operations and application of logical operators)

1. Take a Sleeper class seat number as input and return a string that describes the berth position. For reference, you can see the below figure.

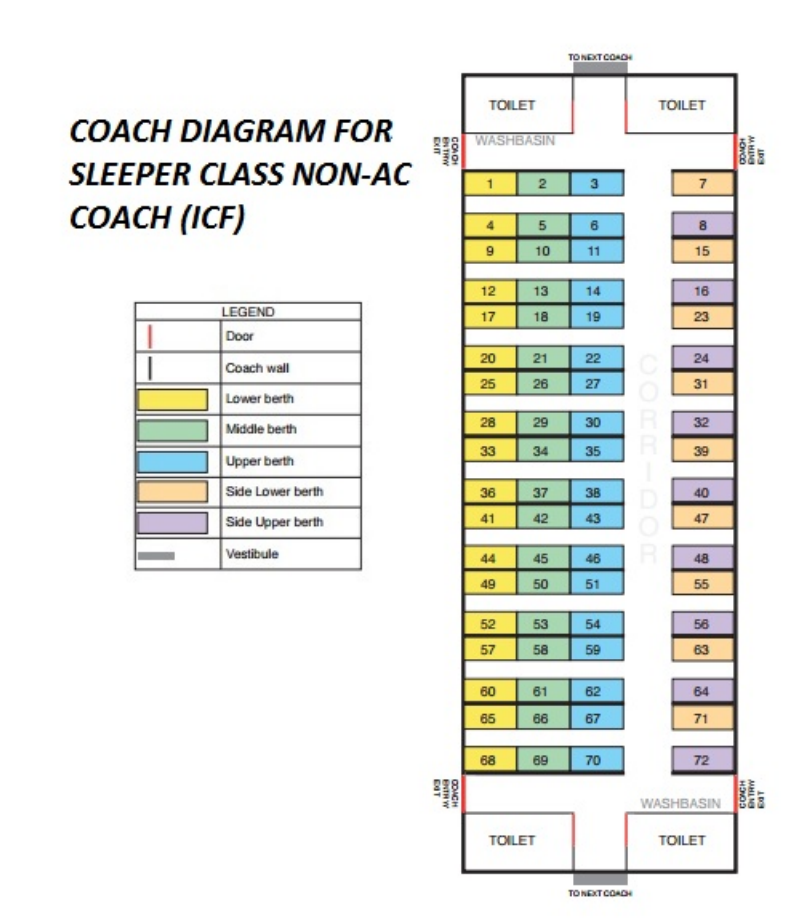

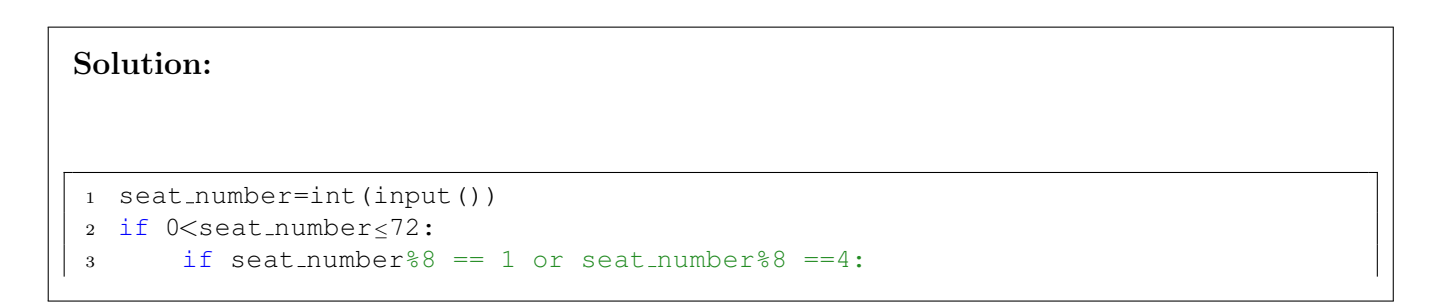

```
4 print("LB")
5 elif seat_number%8 == 2 or seat_number%8 == 5:
6 print("MB")
7 elif seat number%8 ==3 or seat number%8 ==6:
8 print("UB")
9 elif seat number%8 ==7:
10 print("SL")
11 elif seat number%8 ==0:
12 print("SU")
13 else:
14 print("invalid input")
```
2. Write a program to check whether a given positive integer is a perfect square or not.

```
Solution:
1 import math
2 x=math.sqrt(25)
3 int(x)4 d=x−int(x)
5 if d!=0:
6 print("Not perfect square")
7 else:
8 print("square")
```
3. Write a program to generate the Fibonacci sequence up to a specified term "n".

## Solution:

```
1 terms=int(input())
2 a=0
3 b=1
4 print(a)
5 print(b)
6 i=37 while i≤terms:
8 i+19 print(a+b)
10 a, b=b, a+b
```
4. Write a program to check whether a given positive integer is a prime number or not.

Solution:

```
1 n=int(input())
2 counter=0;
3 for i in range(2, n//2):
4 if n\i == 0:5 counter=1;
6 break
7 if counter==1:
8 print("number is not prime")
9 else:
10 print("number is prime")
```